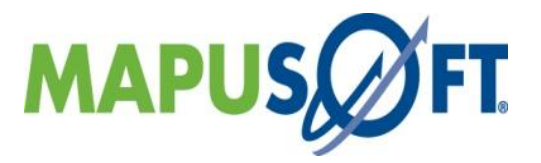

# **Application Common Operating Environment (AppCOE) - 1.3.9 Release Notes**

Copyright (c) 2014 MapuSoft Technologies 1301 Azalea Road Mobile, AL 36693 [www.mapusoft.com](http://www.mapusoft.com/)

AppCOE Release 1.3.9, January, 2014

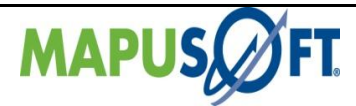

 $-2$ 

# **Table of Contents**

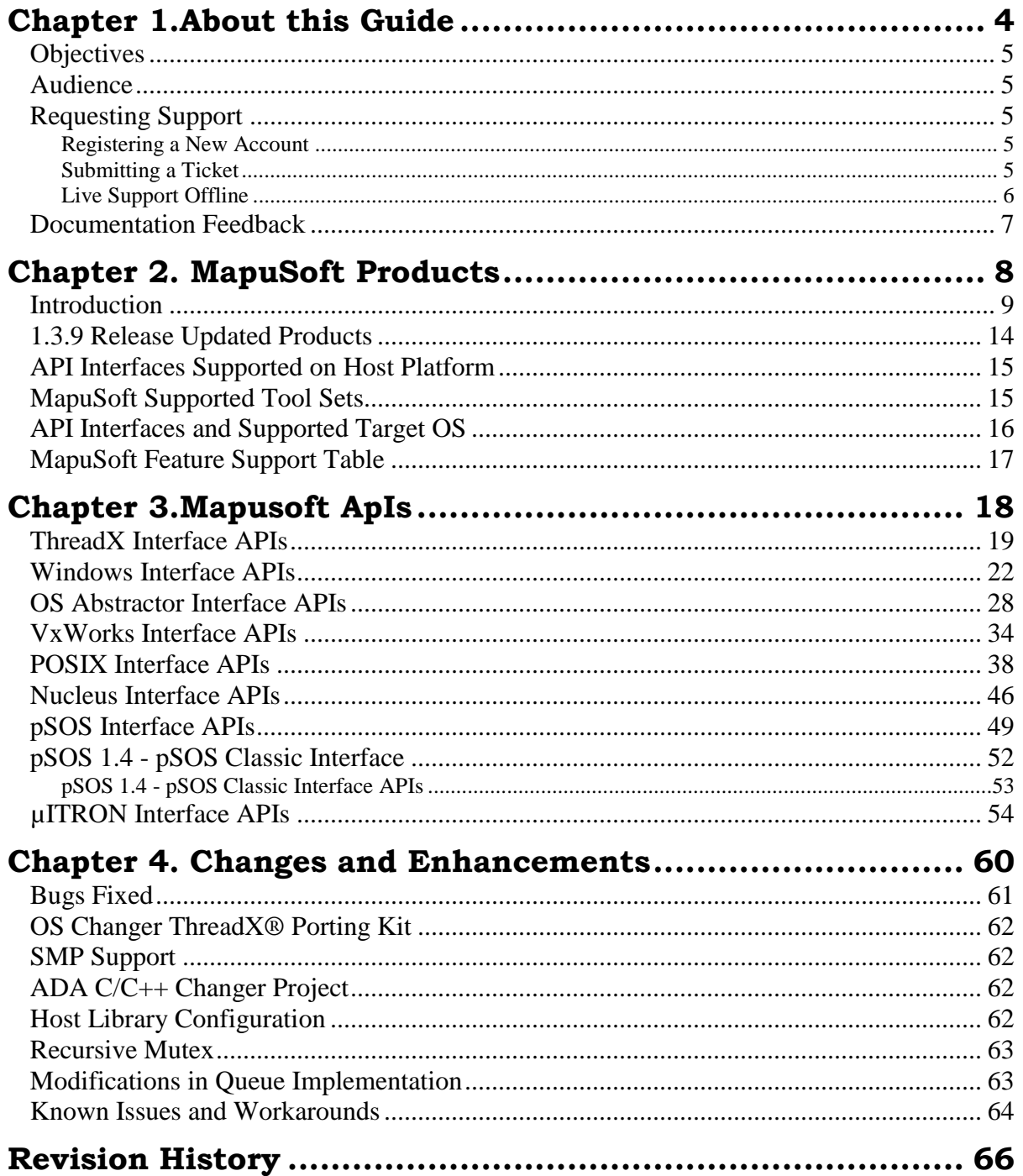

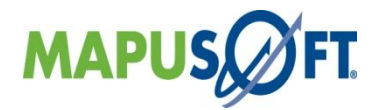

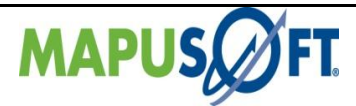

 $-3$ 

# **List Of Tables**

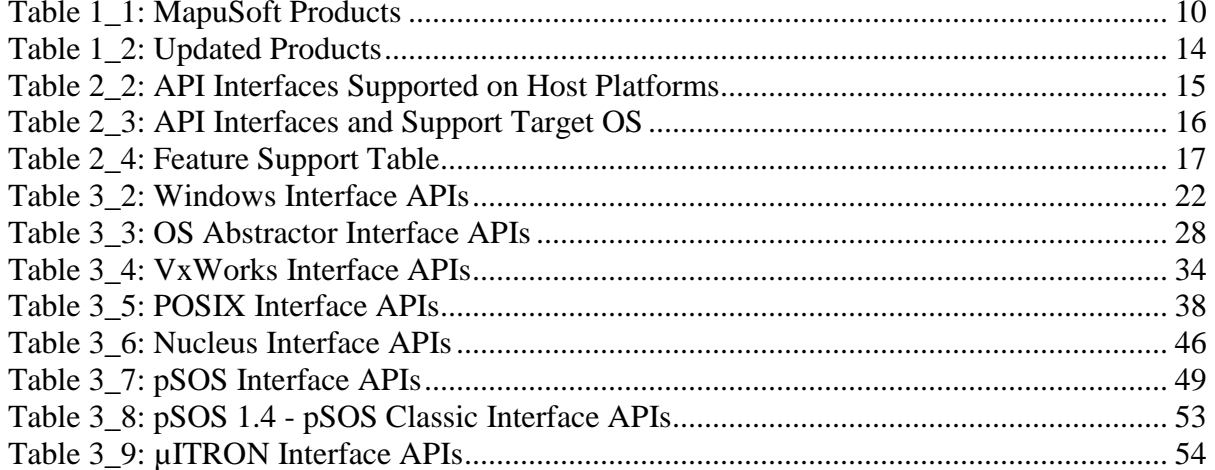

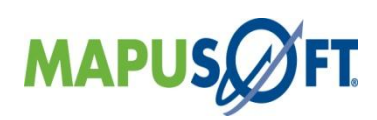

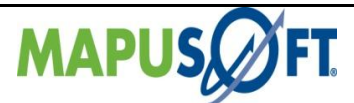

4

# <span id="page-3-0"></span>**Chapter 1.About this Guide**

This chapter contains the following topics:

[Objectives](#page-4-5)  [Audience](#page-4-1) [Requesting Support](#page-4-1) [Documentation](#page-6-0) Feedback

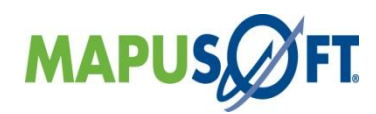

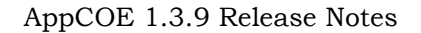

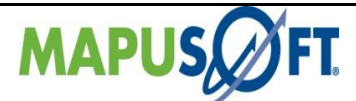

## <span id="page-4-5"></span><span id="page-4-0"></span>**Objectives**

These release notes accompany Release 1.3.9 of AppCOE and the following MapuSoft Products.

- Cross-OS Development Platform
- OS Changer
- Cross-OS Hypervisor
- Linux OK
- OS Simulator
- OS Version Up Kit
- APP/Platform Profiler
- Ada C/C++ Changer

They manual briefly describe the software features and provide a summary of the current software limitations and known defects, if any, that exist in this release.

### <span id="page-4-1"></span>**Audience**

This manual is designed for anyone who wants to port applications to different operating systems, create projects, and run applications. This manual is intended for the following audiences:

- Customers with technical knowledge and experience with the Embedded Systems
- Application developers who want to migrate their application to different RTOSs
- Managers who want to minimize the cost and leverage on their existing code

## <span id="page-4-2"></span>**Requesting Support**

Technical support is available through the MapuSoft Technologies Support Centre. If you are a customer with an active MapuSoft support contract, or covered under warranty, and need post sales technical support, you can access our tools and resources online or open a ticket at [https://www.mapusoft.com/support.](https://www.mapusoft.com/support)

#### <span id="page-4-3"></span>**Registering a New Account**

To register:

From [http://www.mapusoft.com/m](http://www.mapusoft.com/)ain page, select **Support**. Select **Register** and enter the required details. After furnishing all your details, click **Submit**.

#### <span id="page-4-4"></span>**Submitting a Ticket**

1. To submit a ticket:

1. From [http://www.mapusoft.com/m](http://www.mapusoft.com/)ain page, select **Support > Submit a Ticket**

5

2. Select a department according to your problem, and click **Next.**

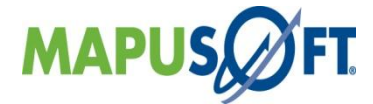

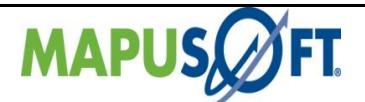

- 3. Fill in your details and provide detailed information of your problem.
- 4. Click **Submit.**

MapuSoft Support personnel will get back to you within 48 hours with a valid response.

2. To submit a ticket from AppCOE

1. From AppCOE main menu, Select Help > Create a Support Ticket as shown in below Figure.

/ Projects - Application Common Operating Environment (AppCOE)<br>In . Edit: Nevigite: Search: Project: Tools: Run, Window (New ) the Edit Novigate Search Project Tools Run Window <mark>(1985)</mark><br>"It is a Line of Contact Project (2) Hap Co<br>British Project (2) Happy (2) Happy (2) Happy (2) Happy **7 Help Contents** ET @ Projects  $\overline{22}$  C/C++ Projects  $22$  $-5$ Dynamic Help **CODE** Key Assist.... Ctrl+shift+L Tips and Tricks...<br>Cheat Sheets... The development<br>
The development<br>
The development<br>
The development<br>
The development<br>
The development<br>
The development<br>
The development<br>
The development<br>
The development<br>
The development<br>
The development<br>
The development<br>
T OF Create A Support To Check for Lipdate Install New Software... About Application Common Operating Environment (AppCDE)  $\Box$  Problems  $\Box$  Console 35  $\Box$  Properties WELCOME CONTINUE Ada Changer Build Console [demo\_ada\_to\_c]

**Figure : Create a Support Ticket from AppCOE** 

2. Using the Existing Email and Password for login into Mapusoft Support Suite.

- 3. Select the department according to your problem, and click **Next.**
- 4. Fill in your details and provide detailed information of your problem.
- 5. Click **Submit.**

MapuSoft Support personnel will get back to you within 48 hours with a valid response.

### <span id="page-5-0"></span>**Live Support Offline**

MapuSoft Technologies also provides technical support through Live Support offline. To contact live support offline:

> 1. From [http://www.mapusoft.com/m](http://www.mapusoft.com/)ain page, select **Support** > **Live Support Offline**.

> > 6

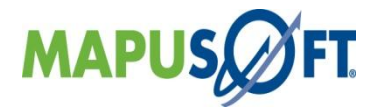

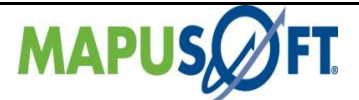

7

- 2. Enter your personal details in the required fields. Enter a message about your technical query. One of our support personnel will get back to you as soon as possible.
- 3. Click **Send**.

You can reach us at our toll free number: 1-877-627-8763 for any urgent assistance.

## <span id="page-6-0"></span>**Documentation Feedback**

Send Feedback on Documentation**: <http://www.mapusoft.com/support/index.php/>**

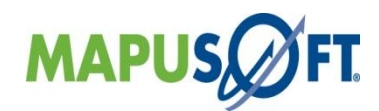

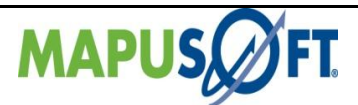

8

# <span id="page-7-0"></span>**Chapter 2. MapuSoft Products**

This chapter contains the following topics:

## [Introduction](#page-8-1)

1.3.9 Releases Updates Products API Interfaces [Supported on Host Platform](#page-14-0) [MapuSoft Supported Tool Sets](#page-14-0) [API Interfaces and Supported Target OS](#page-15-0) [MapuSoft Feature Support Table](#page-16-0)

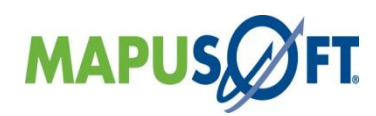

9

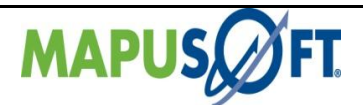

## <span id="page-8-1"></span><span id="page-8-0"></span>**Introduction**

This release notes briefly describe the software features of AppCOE and various MapuSoft Products and provide a summary of the current software limitations and known defects, if any, that exist in this release.

AppCOE™ (Application Common Operating Environment) is a framework of common architecture that promotes interoperability and cross-platform capabilities among systems and devices. It is built on the powerful open source Eclipse-based framework and integrates all of MapuSoft's tools: [OS Changer® Porting Kit,](http://www.mapusoft.com/os-changer-porting-kit/) Cross-[OS Development Platform™](http://www.mapusoft.com/cross-os-development-platform/), [Cross-](http://www.mapusoft.com/cross-os-hypervisor/)[OS Hypervisor™](http://www.mapusoft.com/cross-os-hypervisor/), [Linux OK™](http://www.mapusoft.com/linux-ok/), [OS Simulator™](http://www.mapusoft.com/os-simulator/), [App/Platform Profiler™](http://www.mapusoft.com/appcoe/), [OS Version UpKit™](http://www.mapusoft.com/os-version-upkit/) and  $\frac{\text{Ada-C/C++} \text{Changer}^{TM}}{T}$ . Embedded C, C++ and Ada applications can be standardized on AppCOE to allow the applications to interoperate and run seamlessly on a single platform.

- o **OS Changer Porting Kits** OS Changer is a C/C++ source level virtualization technology that allows you to easily reuse your embedded code on the new OS while providing the real-time performance. Use of OS Changer tool eliminates manual porting effort, saves money, shortens time to market, and eliminates need for learning new OS while you continue to leverage the in-house expertise on present OS/team.
- o **Cross-OS Development Platform** Cross-OS Development Platform provides you a robust and industry standard OS interface architecture for flexible application development while allowing the user to protect the software from being locked to one OS. Cross-OS Development Platform makes your application adapt to multiple operating system, reduces cost associated with code maintenance and need for learning multiple operating systems, eliminates the risk associated with the OS selection process..
- o **Cross-OS Hypervisor** Cross-OS Hypervisor allows application developed for multiple OS to run natively consolidated to single OS platform by means of a source-level virtualization technology. Use of one OS in your product results in lower cost, lower memory and less disk space. Applications use native OS tools and run natively instead of using a hardware emulator hypervisor, resulting in better performance.
- o **Linux OK** Linux OK allows you to optimize the Linux applications for better realtime performance without making major changes to kernel. Enhanced performance is provided through OS Abstractor target specific module. POSIX Interface allows better coverage and portability – ie, one code base for multiple POSIX variants.
- o **OS Simulator** OS Simulator allows you to develop & simulate VxWorks, POSIX, Micro ITRON, Windows, pSOS, Nucleus, ThreadX applications on Windows/Linux Host. You can perform modular testing by connecting application modules loosely via a simulated communication interface based on OS Abstractor. This leverages you from developing real-time applications without waiting for usually expensive target hardware that also has resource restriction.

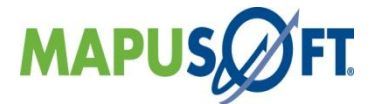

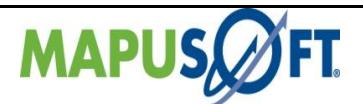

- o **OS Version UpKit** This feature allows you to easily upgrade to a newer version of your OS without the manual porting effort.
- o **App/Platform Profiler** App/Platform Profiler allows you to identify performance bottle necks & compare performance metrics on various target environments. The data is collected offline from the application and platform and viewed graphically with charts and graphs to find bottle necks system wide or regarding a specific task.
- o **Ada-C/C++ Changer** The Ada-C/C++ Changer tool converts Ada to C/C++ without the need of having to manually re-write the Ada code to  $C/C++$ . This automatic code conversion process eliminates the need for a costly and tedious code re-write and provides developers extensive cost and time savings. Optionally, the resultant C/C++ code can be integrated with the OS Abstractor platform to obtain real-time performance, portability and stability across a multitude of OS platforms, thereby greatly minimizing any needed re-hosting effort.

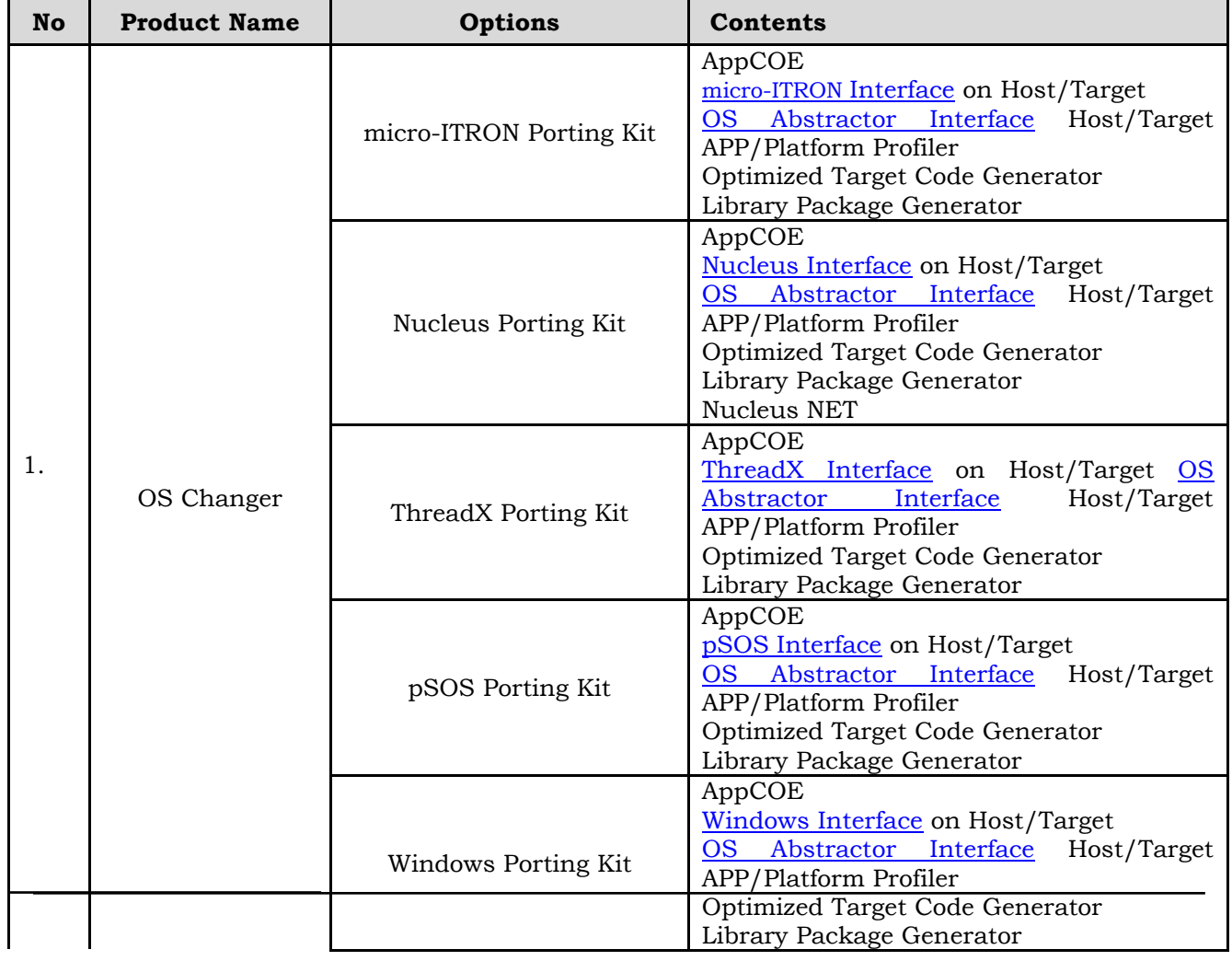

### <span id="page-9-0"></span>**Table 1\_1: MapuSoft Products**

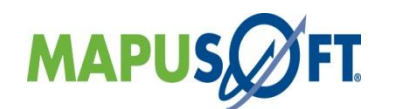

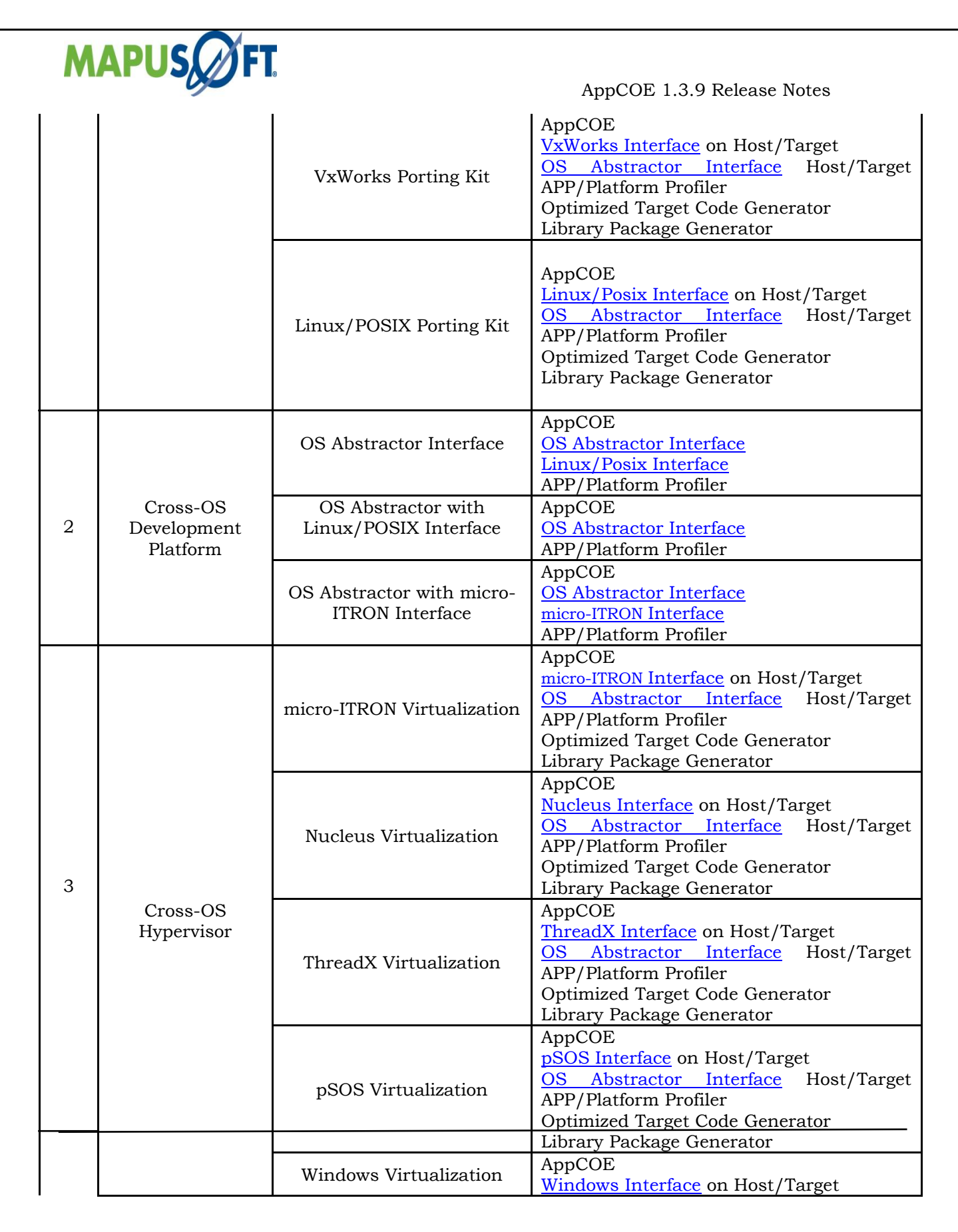

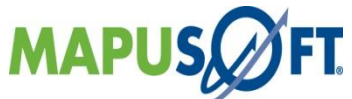

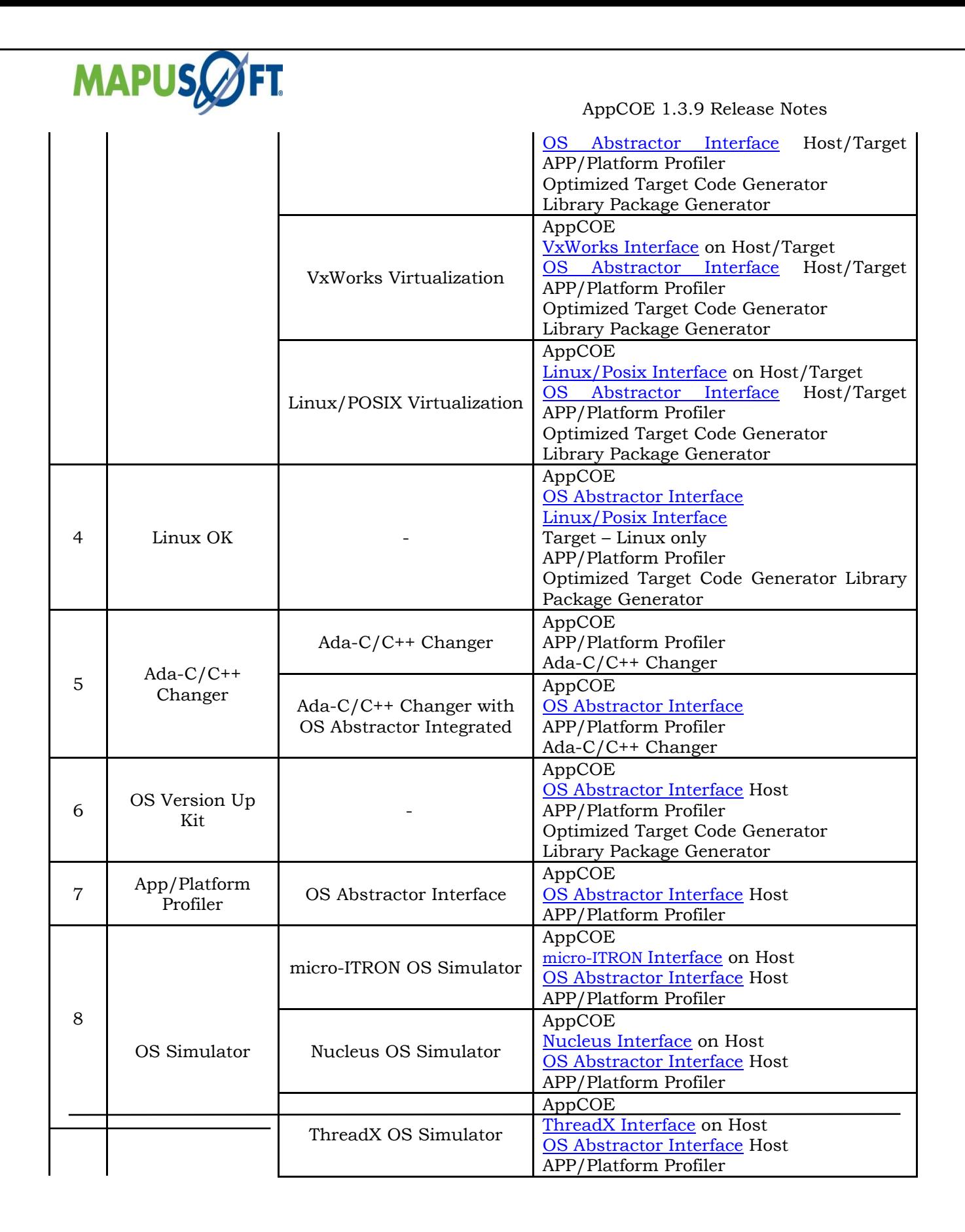

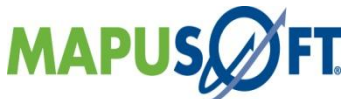

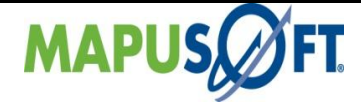

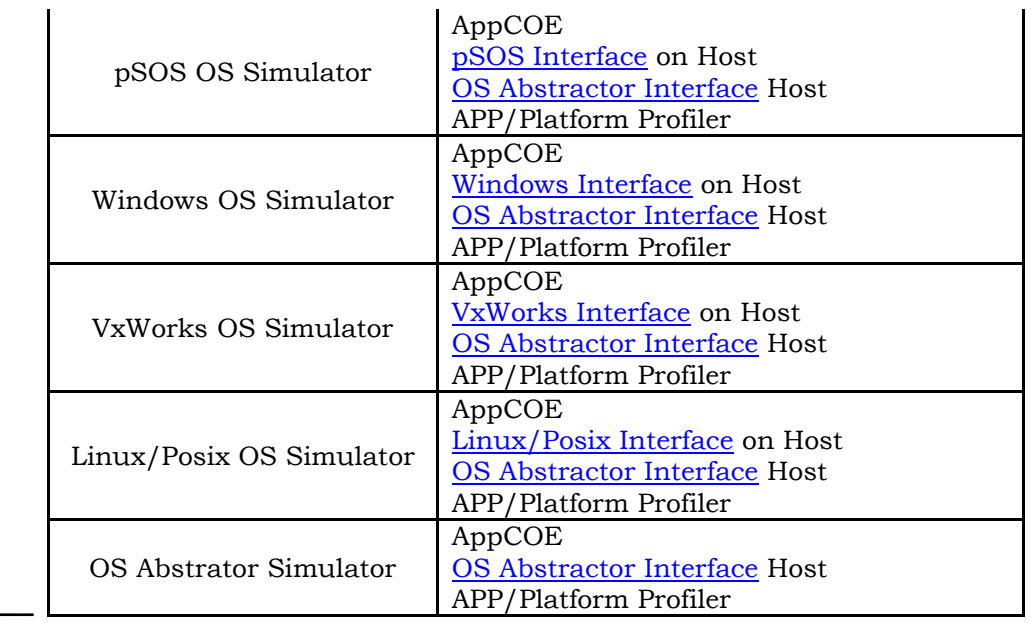

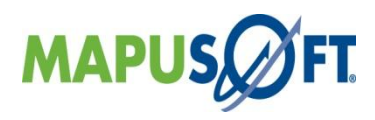

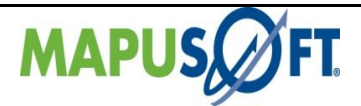

## <span id="page-13-0"></span>**1.3.9 Release Updated Products**

The Release 1.3.9 package components versions are as follows:

## <span id="page-13-1"></span> **Table 1\_2: Updated Products**

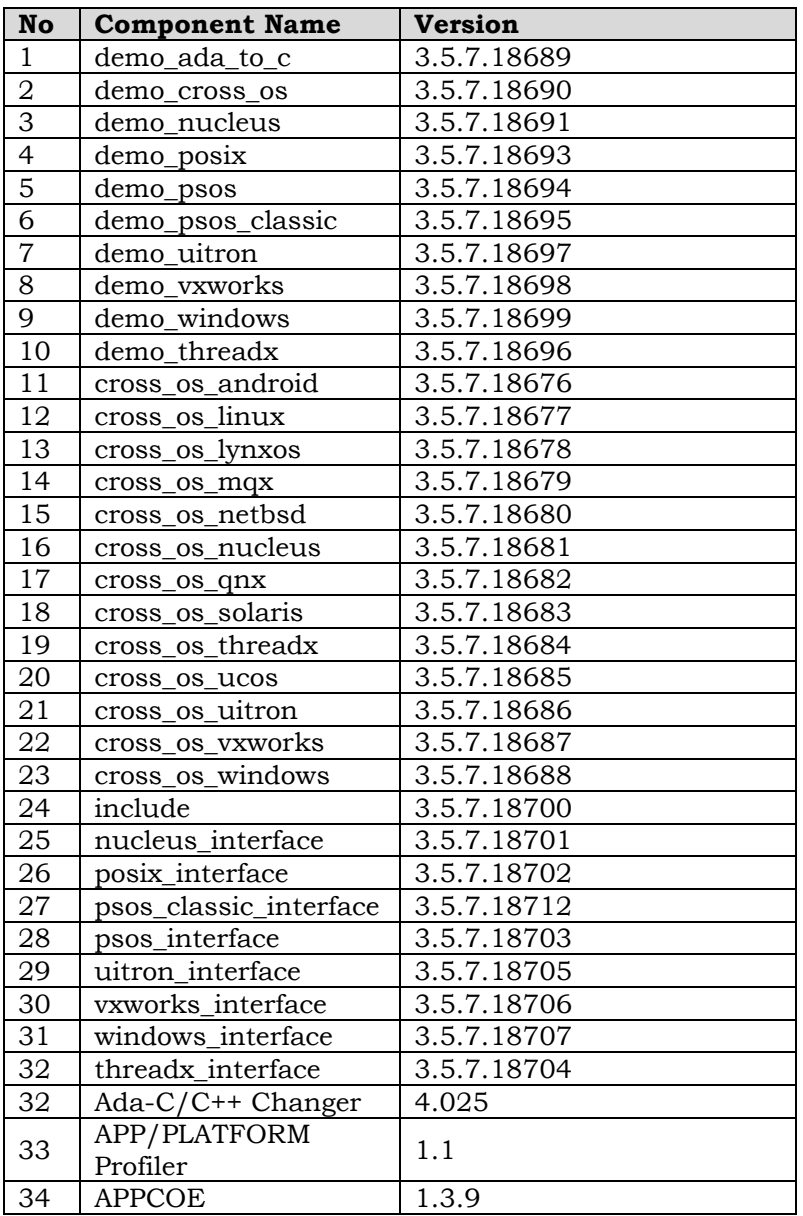

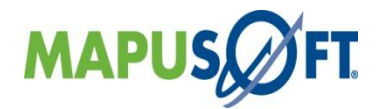

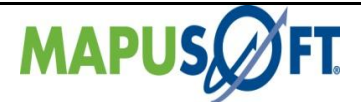

The following tools have been modified and are included in AppCOE release package under license CPL license from Eclipse foundation [\(http://www.eclipse.org/legal/cpl-v10.html\)](http://www.eclipse.org/legal/cpl-v10.html):

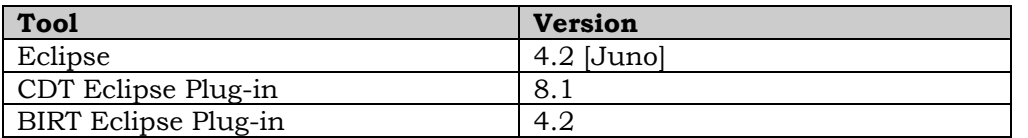

Click here<http://mapusoft.com/downloads/> to get a free Evaluation CD. Click here<http://mapusoft.com/products/techdata/> for the latest Porting and Abstraction Lab User Manual.

## <span id="page-14-0"></span>**API Interfaces Supported on Host Platform**

Applications can be developed under APPCOE host environment via the various OS Interface Simulators provided by APPCOE. The following are the API interfaces supported on various host platforms:

<span id="page-14-3"></span><span id="page-14-2"></span> **Table 2\_2: API Interfaces Supported on Host Platforms**

| <b>APPCOE</b><br>Host<br><b>OS</b><br>Platform | bstractor<br>ပိ | <b>POSIX</b> | rks®<br>O<br>$\mathbf{w}$<br>⋗ | <b>HITRON</b> | pSOS® | ల<br><b>Ssie</b><br>$\blacksquare$<br>đ<br>4<br>$\overline{\phantom{0}}$<br><b>SQ</b><br>pSOS<br>pSO | Nucleus® | Windows® | ThreadX |
|------------------------------------------------|-----------------|--------------|--------------------------------|---------------|-------|----------------------------------------------------------------------------------------------------|----------|----------|---------|
| <sup>&amp;</sup> Linux <sup>®</sup> / UNIX     |                 |              |                                |               |       |                                                                                                    |          |          |         |
| &Windows®                                      |                 |              |                                |               |       |                                                                                                    |          |          |         |

 *&32/64 builds are supported* 

**Note: Windows Interface is not supported on Windows host** 

## <span id="page-14-1"></span>**MapuSoft Supported Tool Sets**

Mapusoft target features works with any tools while supporting wide variety of project files and variants. Please contact Mapusoft regarding details about IDE/Tool support you wish to use in your development environment.

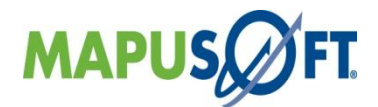

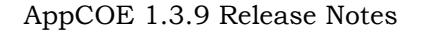

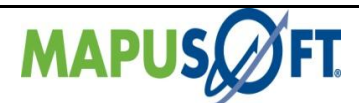

## <span id="page-15-0"></span>**API Interfaces and Supported Target OS**

MapuSoft Technologies now provides OS support to the following API interfaces:

<span id="page-15-1"></span> **Table 2\_3: API Interfaces and Support Target OS**

| <b>Target OS</b>                   | <b>OS Abstractor</b> | POSIX      | <b>VxWorks®</b> | <b>HONTIN</b> | pSOS@      | $pSOS 1.41$<br>pSOS Classic | Nucleus®   | Windows®   | ThreadX    |
|------------------------------------|----------------------|------------|-----------------|---------------|------------|-----------------------------|------------|------------|------------|
| VxWorks® 6x/5x                     | $\sqrt{ }$           | $\sqrt{ }$ |                 | $\sqrt{ }$    | $\sqrt{}$  | $\sqrt{}$                   | $\sqrt{ }$ | $\sqrt{}$  | $\sqrt{ }$ |
| <b>Linux®</b><br>2.4/Greater/ UNIX | $\sqrt{}$            | $\sqrt{2}$ | $\sqrt{}$       | $\sqrt{ }$    | $\sqrt{ }$ | $\sqrt{ }$                  | $\sqrt{2}$ | $\sqrt{ }$ | $\sqrt{}$  |
| <b>RT Linux</b>                    | $\sqrt{ }$           | $\sqrt{}$  | $\sqrt{}$       | $\sqrt{2}$    | $\sqrt{ }$ | $\sqrt{ }$                  | $\sqrt{ }$ | $\sqrt{ }$ | $\sqrt{}$  |
| <b>LynxOS®</b>                     | $\sqrt{}$            | $\sqrt{}$  | $\sqrt{}$       | $\sqrt{2}$    | $\sqrt{}$  | $\sqrt{ }$                  | $\sqrt{}$  | $\sqrt{ }$ | $\sqrt{}$  |
| LynxOS-SE®                         | $\sqrt{}$            | $\sqrt{}$  | $\sqrt{2}$      | $\sqrt{2}$    | $\sqrt{ }$ | $\sqrt{ }$                  | $\sqrt{}$  | $\sqrt{ }$ | $\sqrt{}$  |
| <b>Solaris®</b>                    | $\sqrt{}$            | $\sqrt{}$  | $\sqrt{}$       | $\sqrt{}$     | $\sqrt{}$  | $\sqrt{}$                   | $\sqrt{}$  | $\sqrt{ }$ | V          |
| <b>Unix®</b>                       | $\sqrt{}$            | $\sqrt{}$  | $\sqrt{}$       | $\sqrt{ }$    | $\sqrt{ }$ | $\sqrt{ }$                  | $\sqrt{ }$ | $\sqrt{ }$ | $\sqrt{}$  |
| <b>eCOS®</b>                       | $\sqrt{}$            | $\sqrt{}$  | $\sqrt{}$       | $\sqrt{2}$    | $\sqrt{}$  | $\sqrt{ }$                  | $\sqrt{}$  | $\sqrt{ }$ | $\sqrt{}$  |
| Windows®<br>XP/Vista/CE/7          | $\sqrt{2}$           | $\sqrt{ }$ | $\sqrt{ }$      | $\sqrt{ }$    | $\sqrt{ }$ | $\sqrt{ }$                  | $\sqrt{}$  |            | $\sqrt{}$  |
| <b>Nucleus</b> ®                   | $\sqrt{}$            | $\sqrt{}$  | $\sqrt{ }$      | $\sqrt{2}$    | $\sqrt{2}$ | $\sqrt{2}$                  |            | $\sqrt{}$  | $\sqrt{}$  |
| <b>ThreadX®</b>                    | $\sqrt{}$            | $\sqrt{}$  | $\sqrt{}$       | $\sqrt{ }$    | $\sqrt{ }$ | $\sqrt{ }$                  | $\sqrt{2}$ | $\sqrt{ }$ |            |
| <b>MQX®</b>                        | $\sqrt{}$            | $\sqrt{}$  | $\sqrt{ }$      | $\sqrt{2}$    | $\sqrt{}$  | $\sqrt{ }$                  | $\sqrt{}$  | $\sqrt{ }$ | $\sqrt{}$  |
| <b>QNX®</b>                        | $\sqrt{}$            | $\sqrt{}$  | $\sqrt{}$       | $\sqrt{ }$    | V          | $\sqrt{}$                   | $\sqrt{}$  | $\sqrt{ }$ | V          |
| T-Kernel®                          | $\sqrt{ }$           | $\sqrt{}$  | $\sqrt{}$       | $\sqrt{ }$    | $\sqrt{ }$ | $\sqrt{ }$                  | $\sqrt{ }$ | $\sqrt{ }$ | $\sqrt{}$  |
| μITRON                             | $\sqrt{}$            | $\sqrt{}$  | $\sqrt{}$       | $\sqrt{ }$    | $\sqrt{ }$ | $\sqrt{ }$                  | $\sqrt{ }$ | $\sqrt{ }$ | V          |
| $\mu$ C/OS-III                     | $\sqrt{}$            | $\sqrt{}$  | $\sqrt{}$       | $\sqrt{2}$    | $\sqrt{2}$ | $\sqrt{ }$                  | $\sqrt{ }$ | $\sqrt{ }$ | V          |
| <b>NetBSD</b>                      | $\sqrt{}$            | $\sqrt{}$  | $\sqrt{ }$      | $\sqrt{2}$    | $\sqrt{ }$ | $\sqrt{2}$                  | $\sqrt{}$  | $\sqrt{ }$ | $\sqrt{}$  |
| Android                            | $\sqrt{}$            | V          | $\sqrt{}$       | $\sqrt{2}$    | $\sqrt{}$  | $\sqrt{}$                   | $\sqrt{}$  | $\sqrt{}$  | $\sqrt{}$  |
| <b>Solaris</b>                     | V                    | V          | $\sqrt{}$       | $\sqrt{}$     | $\sqrt{}$  | $\sqrt{}$                   | $\sqrt{}$  | $\sqrt{}$  | $\sqrt{}$  |

**Note:** MapuSoft uses pSOS 1.4 Rev. 3/10/1986 (product called pSOS Classic)

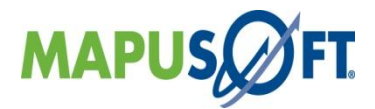

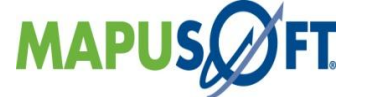

## <span id="page-16-0"></span>**MapuSoft Feature Support Table**

MapuSoft Technologies provides support to the following features:

### <span id="page-16-1"></span>**Table 2\_4: Feature Support Table**

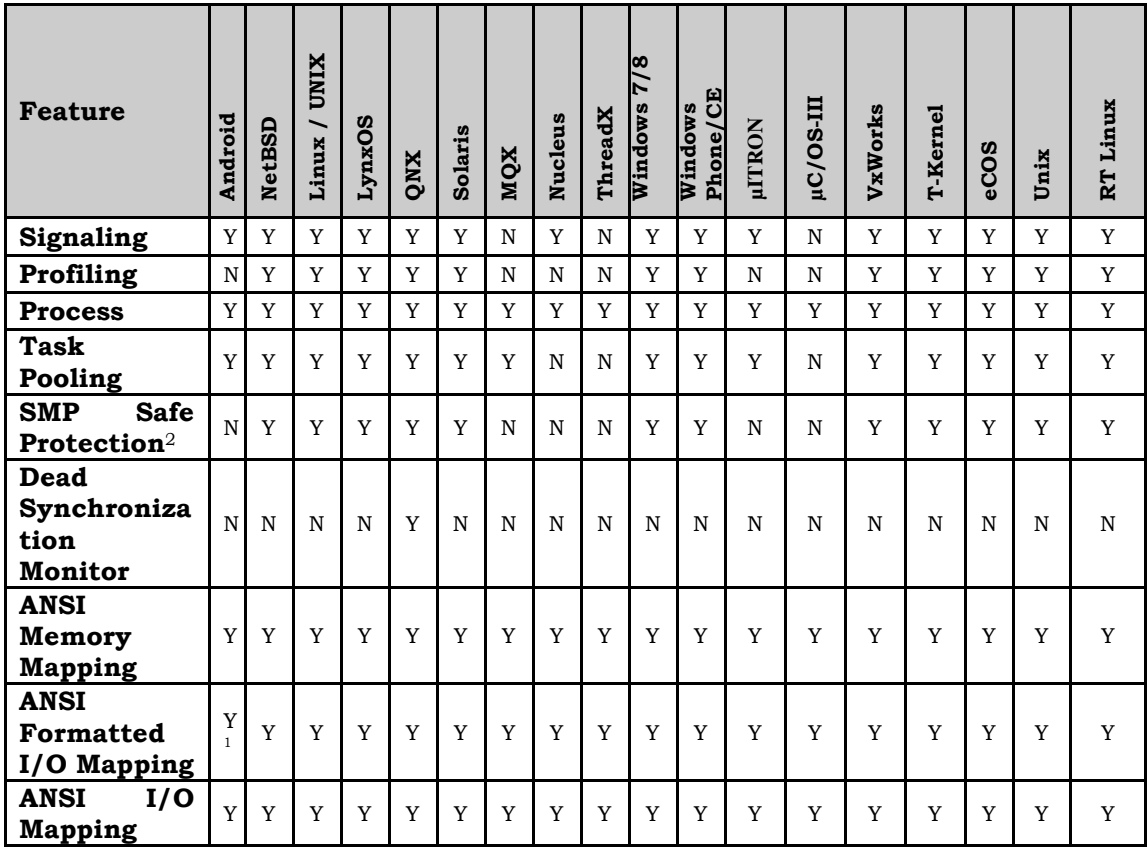

#### **Note:**

**1:** Android maps printf to /dev/null. OS\_printf has been mapped to the Android logging facility. In order to have any functionality with printf, MAP\_OS\_ANSI\_FMT\_IO must be set to OS\_TRUE

**2**: SMP support has been added since 1.3.6.1 release. [Table](#page-14-3) 

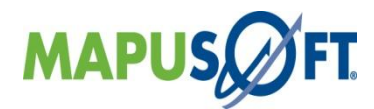

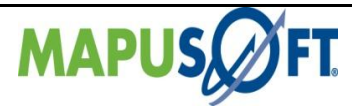

# <span id="page-17-0"></span>**Chapter 3.Mapusoft ApIs**

This chapter contains the following topics:

[ThreadX Interface APIs](#page-18-0) [Windows Interface APIs](#page-21-0) [OS Abstractor Interface](#page-27-0) APIs [VxWorks Interface APIs](#page-33-0) [POSIX Interface APIs](#page-37-0) Nucleus [Interface APIs](#page-45-0) [pSOS Interface APIs](#page-48-0) pSOS 1.4 - [pSOS Classic Interface](#page-51-0) µITRON [Interface APIs](#page-53-0)

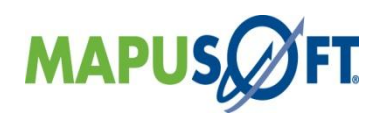

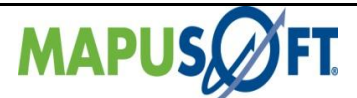

# <span id="page-18-0"></span>**ThreadX Interface APIs**

The following table provides more information on ThreadX Interface API level of support across different target OS's.

<span id="page-18-1"></span>Table 3\_1: ThreadX Interface APIs

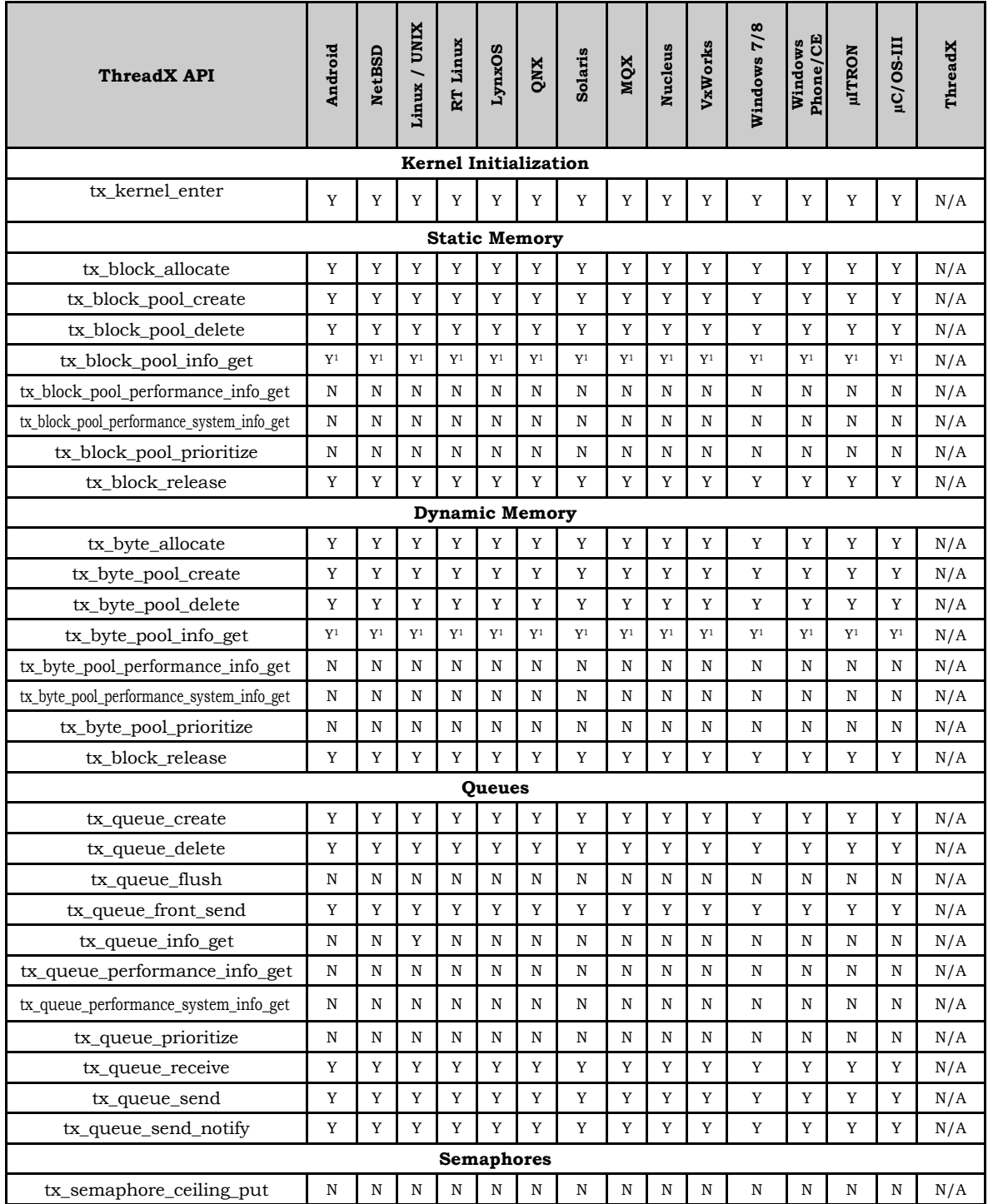

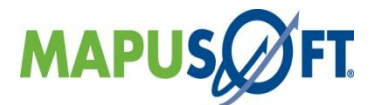

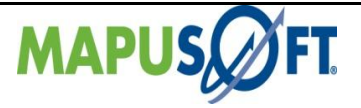

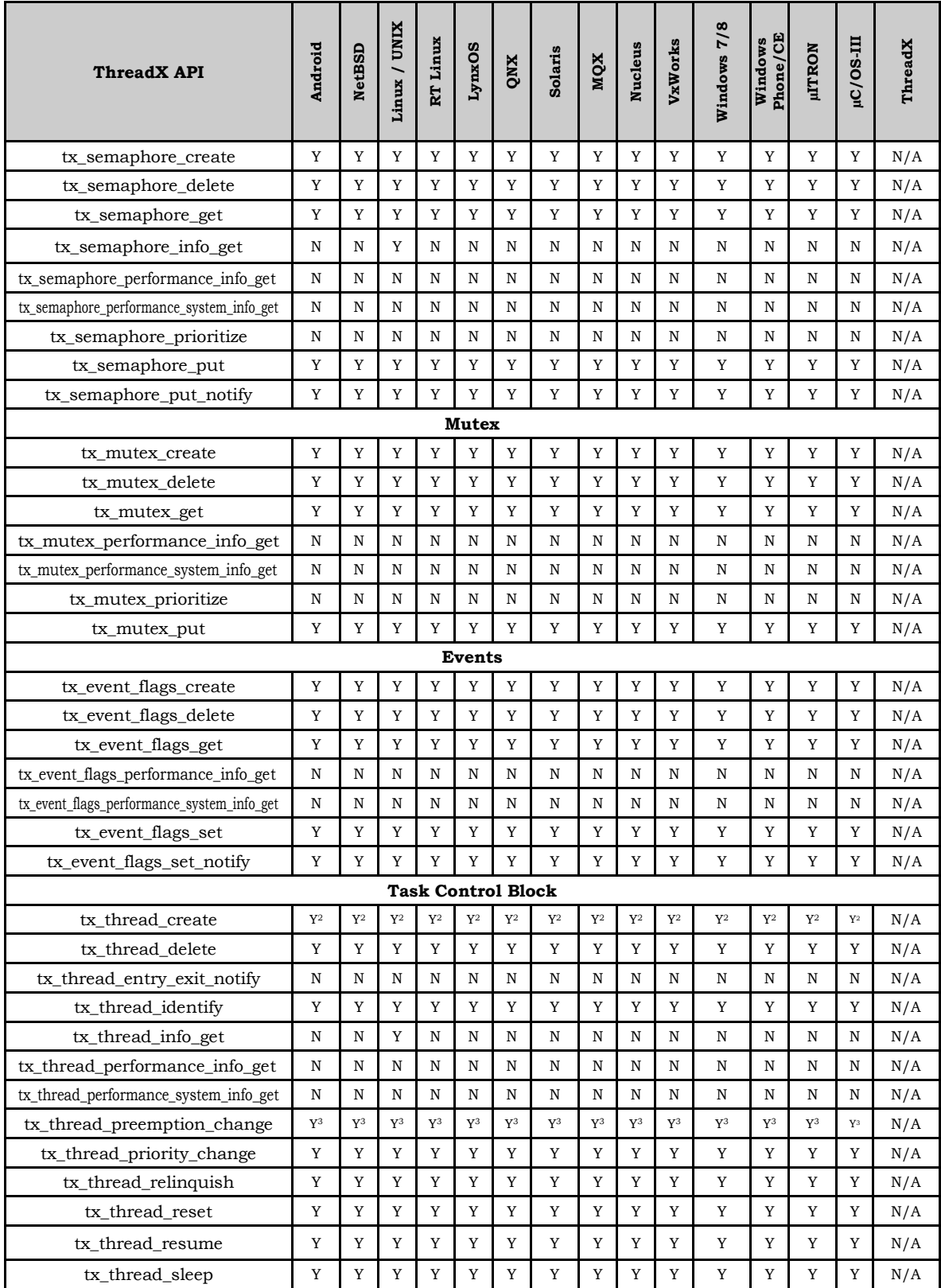

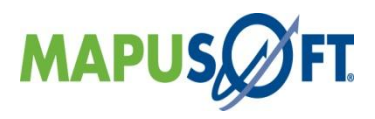

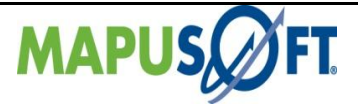

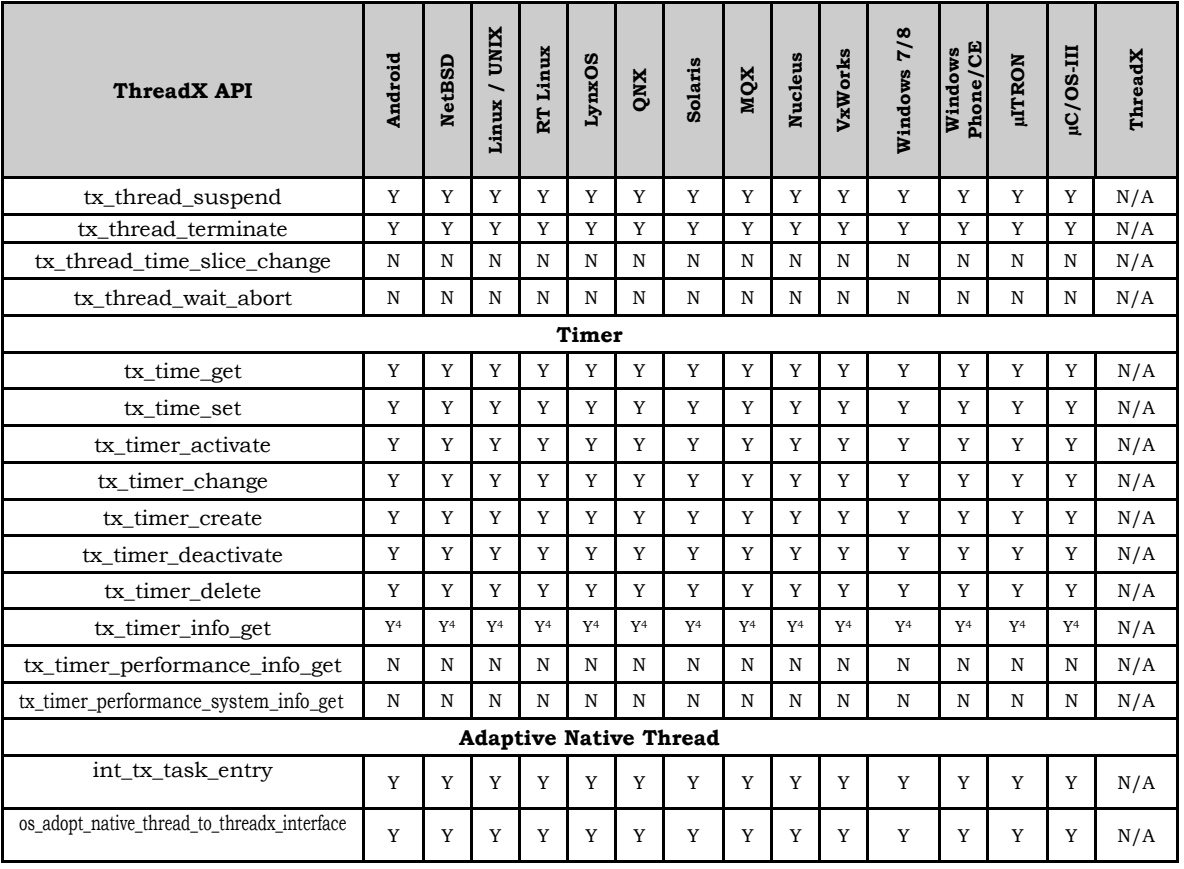

#### **Notes**

**1**: Only reports name and total blocks/bytes

**2**: ThreadX has a concept of prioritized preemption. Mapusoft do not support this feature at this point. Any positive value passed will be treated as pre-emptible task ( OS\_PREEMPT ). A zero value will be treated as a Task that cannot be pre-empted (OS\_NO\_PREEMPT)

**3**: Any positive value passed into preemption will be treated as OS\_PREEMPT. Values returned in old preemption will be equivalent to either OS\_PREEMPT or OS\_NO\_PREEMPT

**4**: Only reports name, active, remaining ticks and reschedule ticks

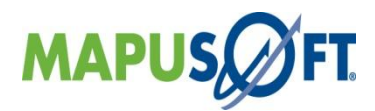

21

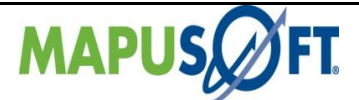

## <span id="page-21-0"></span>**Windows Interface APIs**

The following table provides more information on Windows Interface API level of support across different target OS's.

<span id="page-21-2"></span><span id="page-21-1"></span>**Table 3\_2: Windows Interface APIs**

| <b>Windows API</b>             | Android     | <b>NetBSD</b> | Linux / UNIX | RTLinux     | LynxOS                 | QNX         | Solaris     | MQX         | <b>Nucleus</b> | ThreadX     | 7/8<br>Windows | Phone/CE<br>Windows | <b>µITRON</b> | uC/OS-III   | <b>VxWorks</b> |
|--------------------------------|-------------|---------------|--------------|-------------|------------------------|-------------|-------------|-------------|----------------|-------------|----------------|---------------------|---------------|-------------|----------------|
|                                |             |               |              |             | <b>Handles</b>         |             |             |             |                |             |                |                     |               |             |                |
| CloseHandle                    | Y           | Y             | Y            | Y           | Y                      | Y           | Y           | Y           | Y              | Y           | $\mathbf Y$    | Y                   | Y             | Y           | Y              |
| DuplicateHandle                | Y           | Y             | Y            | Y           | Y                      | Y           | Y           | Y           | Y              | Y           | Y              | Y                   | Y             | Y           | Y              |
| GetHandleInformation           | N           | N             | N            | N           | N                      | N           | N           | N           | N              | N           | N              | N                   | N             | N           | N              |
| SetHandleInformation           | N           | N             | N            | N           | N                      | N           | $\mathbb N$ | N           | N              | $\mathbb N$ | $\mathbb N$    | N                   | N             | N           | N              |
|                                |             |               |              |             | Memory                 |             |             |             |                |             |                |                     |               |             |                |
| CopyMemory                     | Y           | Y             | Y            | Y           | $\mathbf Y$            | Y           | Y           | Y           | Y              | Y           | Y              | Y                   | Y             | Y           | Y              |
| FillMemory                     | Y           | Y             | Y            | Y           | Y                      | Y           | Y           | Y           | Y              | Y           | Y              | Y                   | Y             | Y           | Y              |
| MoveMemory                     | Y           | Y             | Y            | Y           | Y                      | Y           | Y           | Y           | Y              | Y           | Y              | Y                   | Y             | Y           | Y              |
| SecureZeroMemory               | Y           | Y             | Y            | Y           | Y                      | $\mathbf Y$ | Y           | Y           | Y              | Y           | Y              | Y                   | Y             | Y           | $\mathbf Y$    |
| ZeroMemory                     | Y           | Y             | Y            | Y           | Y                      | Y           | Y           | Y           | Y              | Y           | Y              | Y                   | Y             | Y           | Y              |
|                                |             |               |              |             | <b>Pipes</b>           |             |             |             |                |             |                |                     |               |             |                |
| CreatePipe                     | Y           | Y             | Y            | Y           | Y                      | Y           | Y           | Y           | Y              | Y           | Y              | Y                   | Y             | Y           | Y              |
| CallNamedPipe                  | Y           | Y             | Y            | Y           | Y                      | $\mathbf Y$ | Y           | Y           | Y              | Y           | Y              | Y                   | Y             | Y           | Y              |
| ConnectNamedPipe               | N           | N             | N            | N           | N                      | N           | N           | N           | N              | N           | N              | N                   | N             | N           | N              |
| CreateNamedPipe                | Y           | Y             | Y            | Y           | Y                      | Y           | Y           | Y           | Y              | Y           | Y              | Y                   | Y             | Y           | Y              |
| DisconnectNamedPipe            | $\mathbf Y$ | Y             | Y            | Y           | Y                      | $\mathbf Y$ | Y           | Y           | Y              | Y           | Y              | Y                   | Y             | Y           | $\mathbf Y$    |
| GetNamedPipeClientComputerName | Y           | Y             | Y            | Y           | Y                      | Y           | Y           | Y           | Y              | Y           | Y              | Y                   | Y             | Y           | Y              |
| GetNamedPipeClientProcessId    | Y           | Y             | Y            | Y           | Y                      | Y           | Y           | Y           | Y              | Y           | Y              | Y                   | Y             | Y           | Y              |
| GetNamedPipeClientSessionId    | Y           | Y             | Y            | Y           | Y                      | Y           | Y           | Y           | Y              | Y           | Y              | Y                   | Y             | Y           | Y              |
| GetNamedPipeHandleState        | Y           | Y             | Y            | Y           | Y                      | Y           | Y           | Y           | Y              | Y           | Y              | Y                   | Y             | Y           | Y              |
| GetNamedPipeInfo               | Y           | Y             | Y            | Y           | Y                      | Y           | Y           | Y           | Y              | Y           | Y              | Y                   | Y             | Y           | Y              |
| GetNamedPipeServerProcessId    | Y           | Y             | Y            | Y           | Y                      | Y           | Y           | Y           | Y              | Y           | Y              | Y                   | Y             | Y           | Y              |
| GetNamedPipeServerSessionId    | Y           | Y             | Y            | Y           | Y                      | Y           | Y           | Y           | Y              | Y           | Y              | Y                   | Y             | Y           | Y              |
| PeekNamedPipe                  | N           | N             | N            | N           | N                      | N           | N           | N           | N              | $\mathbb N$ | $\mathbb N$    | N                   | N             | N           | N              |
| SetNamedPipeHandleState        | Y           | Y             | Y            | Y           | Y                      | Y           | Y           | Y           | Y              | Y           | Y              | Y                   | Y             | Y           | Y              |
| TransactNamedPipe              | $\mathbf N$ | $\mathbf N$   | $\mathbf N$  | $\mathbf N$ | N                      | $\mathbf N$ | $\mathbf N$ | $\mathbf N$ | $\mathbf N$    | $\mathbf N$ | $\mathbf N$    | $\mathbf N$         | $\mathbf N$   | $\mathbf N$ | $\mathbf N$    |
| WaitNamedPipe                  | $\mathbf Y$ | Y             | Y            | Y           | Y                      | Y           | Y           | Y           | Y              | Y           | Y              | Y                   | $\mathbf Y$   | Y           | Y              |
| ReadFile                       | $\mathbf Y$ | $\mathbf Y$   | $\mathbf Y$  | $\mathbf Y$ | $\mathbf Y$            | $\mathbf Y$ | $\mathbf Y$ | $\mathbf Y$ | $\mathbf Y$    | $\mathbf Y$ | $\mathbf Y$    | $\mathbf Y$         | $\mathbf Y$   | Y           | Y              |
| WriteFile                      | Y           | Y             | Y            | Y           | $\mathbf Y$            | Y           | Y           | Y           | Y              | Y           | Y              | Y                   | Y             | Y           | Y              |
|                                |             |               |              |             | <b>Non ANSI String</b> |             |             |             |                |             |                |                     |               |             |                |

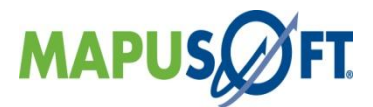

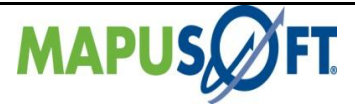

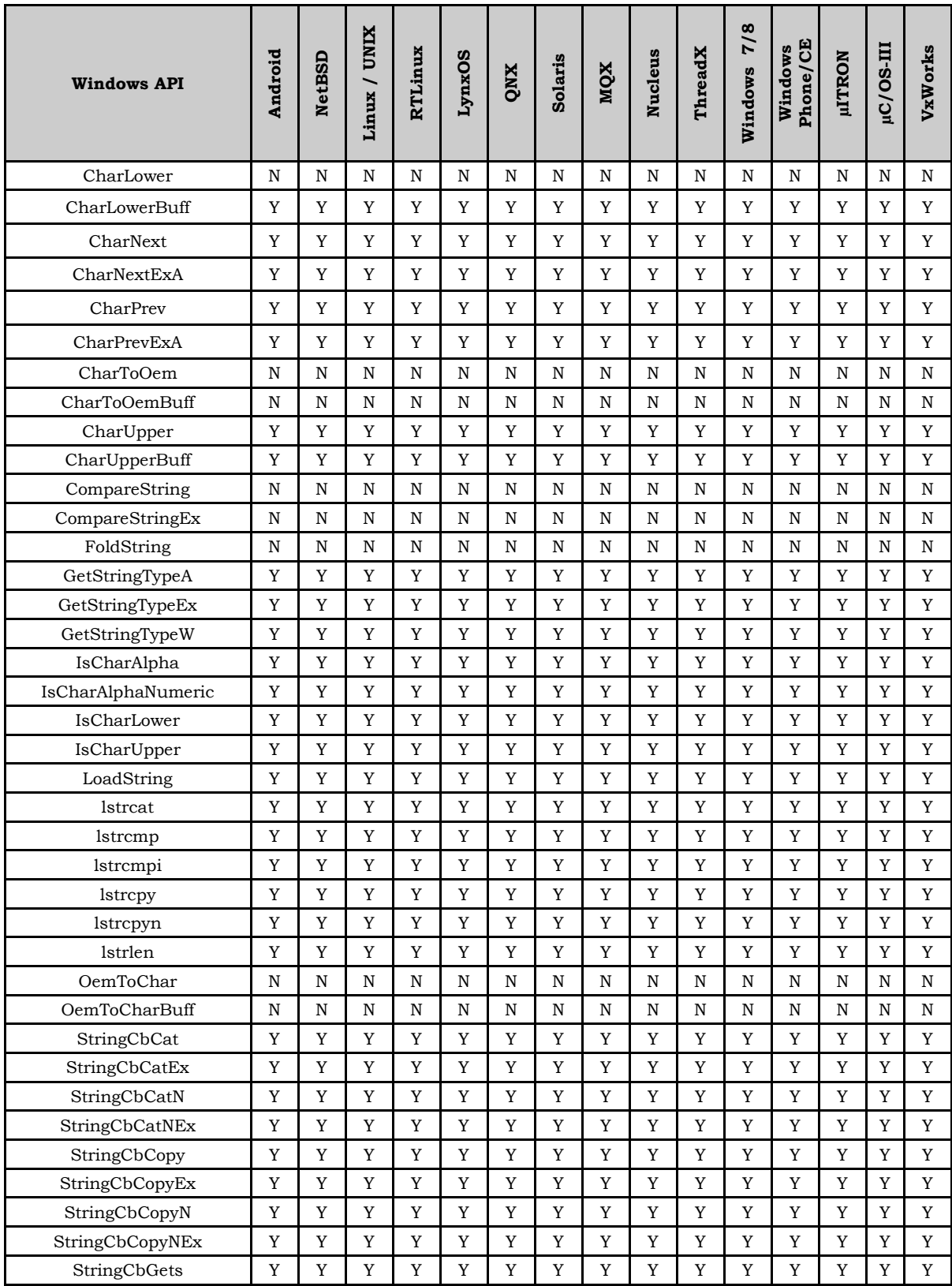

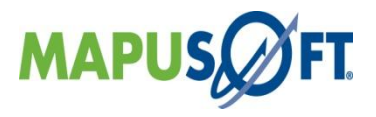

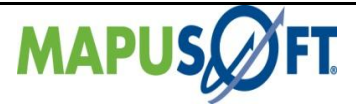

![](_page_23_Picture_1262.jpeg)

![](_page_23_Picture_3.jpeg)

![](_page_24_Picture_0.jpeg)

![](_page_24_Picture_1135.jpeg)

![](_page_24_Picture_3.jpeg)

![](_page_25_Picture_0.jpeg)

![](_page_25_Picture_1234.jpeg)

![](_page_25_Picture_3.jpeg)

![](_page_26_Picture_0.jpeg)

![](_page_26_Picture_835.jpeg)

![](_page_26_Picture_3.jpeg)

![](_page_27_Picture_0.jpeg)

## <span id="page-27-0"></span>**OS Abstractor Interface APIs**

The following table provides more information on OS Abstractor Interface API level of support across different target OS's.

<span id="page-27-1"></span>**Table 3\_3: OS Abstractor Interface APIs**

| <b>OS Abstractor API</b>             | Android | <b>NetBSD</b> | Linux<br><b>UNIX</b> | LynxOS | QNX            | Solaris                                        | MQX | Nucleus        | ThreadX | Windows | <b>µLTRON</b> | uC/OS-III      | <b>VxWorks</b> |
|--------------------------------------|---------|---------------|----------------------|--------|----------------|------------------------------------------------|-----|----------------|---------|---------|---------------|----------------|----------------|
|                                      |         |               |                      |        | Initialization |                                                |     |                |         |         |               |                |                |
| os_application_init.c                | Y       | Y             | Y                    | Y      | Y              | Y                                              | Y   | Y              | Y       | Y       | Y             | Y              | $Y^{12}$       |
| os_application_free.c                | Y       | Y             | Y                    | Y      | Y              | Y                                              | Y   | Y              | Y       | Y       | Y             | Y              | Y              |
| os_application_wait_for_end.c        | Y       | Y             | Y                    | Y      | Y              | Y                                              | Y   | Y              | Y       | Y       | Y             | Y              | Y              |
|                                      |         |               |                      |        | <b>Process</b> |                                                |     |                |         |         |               |                |                |
| os_create_process.c                  | Y       | Y             | Y                    | Y      | Y              | Y                                              | Y   | Y              | Y       | Y       | Y             | $Y^{10}$       | $Y^{12}$       |
| os_get_current_process_id.c          | Y       | Y             | Y                    | Y      | Y              | Y                                              | Y   | Y              | Y       | Y       | Y             | $Y^{10}$       | Y              |
| os_process_register_exit_hook.c      | Y       | Y             | Y                    | Y      | Y              | Y                                              | Y   | Y              | Y       | Y       | Y             | $Y^{10}$       | Y              |
| os_delete_process.c                  | Y       | Y             | Y                    | Y      | Y              | Y                                              | Y   | Y              | Y       | Y       | Y             | Y              | Y              |
|                                      |         |               |                      |        | Task           |                                                |     |                |         |         |               |                |                |
| os_create_task.c                     | Y       | Y             | Y                    | Y      | Y              | Y                                              | Y   | Y              | Y       | Y       | Y             | Y              | Y              |
| os_terminate_task.c                  | Y       | Y             | Y                    | Y      | Y              | Y                                              | Y   | Y              | Y       | Y       | Y             | Y              | Y              |
| os_delete_task.c                     | Y       | Y             | Y                    | Y      | Y              | Y                                              | Y   | Y              | Y       | Y       | Y             | Y              | Y              |
| os_resume_task.c                     | Y       | Y             | Y                    | Y      | Y              | Y                                              | Y   | Y              | Y       | Y       | Y             | Y              | Y              |
| os_set_task_priority.c               | Y       | Y             | Y                    | Y      | Y              | Y                                              | Y   | Y              | Y       | Y       | Y             | Y              | Y              |
| os_get_task_priority.c               | Y       | Y             | Y                    | Y      | Y              | Y                                              | Y   | Y              | Y       | Y       | Y             | Y              | Y              |
| os_get_current_task_id.c             | Y       | Y             | Y                    | Y      | Y              | Y                                              | Y   | Y              | Y       | Y       | Y             | Y              | Y              |
| os_relinquish_task.c                 | Y       | Y             | Y                    | Y      | Y              | Y                                              | Y   | Y              | Y       | Y       | Y             | Y              | Y              |
| os_set_task_preemption.c             | Y       | Y             | Y                    | Y      | Y              | Y                                              | Y   | Y              | Y       | Y       | Y             | Y              | Y              |
| os_get_task_preemption.c             | Y       | Y             | Y                    | Y      | Y              | Y                                              | Y   | Y              | Y       | Y       | Y             | Y              | Y              |
| os_sleep_task.c                      | Y       | Y             | Y                    | Y      | Y              | Y                                              | Y   | Y              | Y       | Y       | Y             | Y              | Y              |
| os_create_protection.c               | Y       | Y             | Y                    | Y      | Y              | Y                                              | Y   | Y              | Y       | Y       | Y             | $Y^{10}$       | Y              |
| os_aquire_protection.c               | Y       | Y             | Y                    | Y      | Y              | Y                                              | Y   | Y              | Y       | Y       | Y             | $Y^{10}$       | Y              |
| os_release_protection.c              | Y       | Y             | Y                    | Y      | Y              | Y                                              | Y   | Y              | Y       | Y       | Y             | $Y^{10}$       | Y              |
|                                      |         |               |                      |        |                | <b>Adaptive Native Thread</b>                  |     |                |         |         |               |                |                |
| os_adopt_native_thread_to_cross_os.c | Y       | Y             | Y                    | Y      | Y              | Y                                              | Y   | Y              | Y       | Y       | Y             | Y              | Y              |
|                                      |         |               |                      |        |                | Task Pool Management                           |     |                |         |         |               |                |                |
| os_add_to_task_pool.c                | Y       | Y             | Y                    | Y      | Y              | Y                                              | Y   | $N^7$          | $N^7$   | Y       | Y             | N <sub>7</sub> | Y              |
| os_remove_from_task_pool.c           | Y       | Y             | Y                    | Y      | Y              | Y                                              | Y   | N <sub>7</sub> | $N^7$   | Y       | Y             | $N^7$          | Y              |
|                                      |         |               |                      |        |                | POSIX Interface for all Target OS Environments |     |                |         |         |               |                |                |
| os_task_specific_error_get.c         | Y       | Y             | Y                    | Y      | Y              | Y                                              | Y   | Y              | Y       | Y       | Y             | Y              | Y              |
| os_task_specific_error_set.c         | Y       | Y             | Y                    | Y      | Y              | Y                                              | Y   | Y              | Y       | Y       | Y             | Y              | Y              |

![](_page_27_Picture_6.jpeg)

![](_page_28_Picture_0.jpeg)

![](_page_28_Picture_1010.jpeg)

![](_page_28_Picture_3.jpeg)

![](_page_29_Picture_0.jpeg)

![](_page_29_Picture_987.jpeg)

![](_page_29_Picture_3.jpeg)

![](_page_30_Picture_0.jpeg)

![](_page_30_Picture_1088.jpeg)

![](_page_30_Picture_3.jpeg)

![](_page_31_Picture_0.jpeg)

![](_page_31_Picture_1048.jpeg)

![](_page_31_Picture_3.jpeg)

![](_page_32_Picture_0.jpeg)

![](_page_32_Picture_645.jpeg)

#### **Notes**

- **1**: stub for future development
- **2:** stub This API is intended to be user configured
- **3**: stub function
- **4**: Only supported on x86 platforms
- **5**: Only implemented on VxWorks 5.5 and VxWorks 6.x with kernel mode on
- **6:** Profiler not supported on this Operating System
- **7**: Task Pooling not supported on this Operating System
- **8**: Signaling not supported on this Operating System
- **9:** Only supported on VxWorks 6.x and later
- **10:** Added in 1.3.6.1
- **11**: Not supported in RTP mode
- **12**: SMP feature supports setting affinity only to a single core while using these API`s

![](_page_32_Picture_16.jpeg)

![](_page_33_Picture_0.jpeg)

# <span id="page-33-0"></span>**VxWorks Interface APIs**

The following table provides more information on VxWorks Interface API level of support across different target OS's.

<span id="page-33-2"></span><span id="page-33-1"></span>**Table 3\_4: VxWorks Interface APIs**

| <b>VxWorks API</b>           |                       |               |              | RT Linux     | LynxOS                  |               | Solaris           | MQX            | Nucleus        |             | Windows 7/8  |                     |                | uC/OS-III      |                |
|------------------------------|-----------------------|---------------|--------------|--------------|-------------------------|---------------|-------------------|----------------|----------------|-------------|--------------|---------------------|----------------|----------------|----------------|
|                              | Android               | <b>NetBSD</b> | Linux / UNIX |              |                         | QNX           |                   |                |                | ThreadX     |              | Phone/CE<br>Windows | <b>µITRON</b>  |                | <b>VxWorks</b> |
|                              | <b>Error Handling</b> |               |              |              |                         |               |                   |                |                |             |              |                     |                |                |                |
| errno.c                      | N                     | N             | N            | N            | $\mathbf N$             | $\mathbf N$   | $\mathbf N$       | $\mathbf N$    | $\mathbf N$    | N           | N            | $\mathbf N$         | N              | N              | N/A            |
| errnoget.c                   | Y                     | Y             | Y            | Y            | Y                       | Y             | Y                 | Y              | Y              | Y           | Y            | Y                   | Y              | Y              | N/A            |
| errnooftaskget.c             | Y                     | Y             | Y            | Y            | Y                       | Y             | Y                 | Y              | Y              | Y           | Y            | Y                   | Y              | Y              | N/A            |
| errnooftaskset.c             | Y                     | Y             | Y            | Y            | Y                       | Y             | Y                 | Y              | Y              | Y           | Y            | Y                   | Y              | Y              | N/A            |
| errnoset.c                   | Y                     | Y             | Y            | Y            | Y                       | Y             | Y                 | Y              | Y              | Y           | Y            | Y                   | Y              | Y              | N/A            |
| logmsg()                     | Y                     | Y             | Y            | Y            | Y                       | Y             | Y                 | Y              | Y              | Y           | Y            | Y                   | Y              | Y              | N/A            |
| <b>Kernel Initialization</b> |                       |               |              |              |                         |               |                   |                |                |             |              |                     |                |                |                |
| kernelinit.c                 | Y                     | Y             | Y            | Y            | Y                       | Y             | Y                 | $\mathbf Y$    | Y              | Y           | Y            | $\mathbf Y$         | Y              | $\mathbf Y$    | N/A            |
| kernelversion.c              | Y                     | Y             | Y            | Y            | Y                       | Y             | Y                 | Y              | Y              | Y           | Y            | Y                   | Y              | Y              | N/A            |
|                              |                       |               |              |              | <b>Partition Memory</b> |               |                   |                |                |             |              |                     |                |                |                |
| memaddtopool.c               | N                     | $\mathbf N$   | N            | N            | N                       | $\mathbf N$   | N                 | N              | N              | N           | N            | N                   | N              | N              | N/A            |
| mempartaddtopool.c           | $\mathbf N$           | N             | N            | N            | $\, {\rm N}$            | $\mathbf N$   | N                 | $\mathbb N$    | N              | N           | N            | $\mathbf N$         | $\mathbf N$    | N              | N/A            |
| mempartalignedalloc.c        | Y                     | Y             | Y            | Y            | Y                       | Y             | Y                 | Y              | Y              | Y           | Y            | Y                   | Y              | Y              | N/A            |
| mempartalloc.c               | Y                     | Y             | Y            | Y            | Y                       | Y             | Y                 | Y              | Y              | Y           | Y            | Y                   | Y              | Y              | N/A            |
| mempartcreate.c              | Y                     | Y             | Y            | Y            | Y                       | Y             | Y                 | Y              | Y              | Y           | Y            | Y                   | Y              | $\mathbf Y$    | N/A            |
| mempartfree.c                | Y                     | Y             | Y            | Y            | Y                       | Y             | Y                 | Y              | Y              | Y           | Y            | Y                   | Y              | Y              | N/A            |
|                              |                       |               |              |              |                         | <b>Events</b> |                   |                |                |             |              |                     |                |                |                |
| eventReceive                 | Y                     | Y             | Y            | Y            | Y                       | Y             | Y                 | Y              | Y              | Y           | Y            | Y                   | Y              | $\mathbf Y$    | N/A            |
| eventSend                    | Y                     | Y             | Y            | Y            | Y                       | Y             | Y                 | Y              | Y              | Y           | Y            | Y                   | Y              | Y              | N/A            |
|                              |                       |               |              |              |                         | Queues        |                   |                |                |             |              |                     |                |                |                |
| msgqcreate.c                 | Y                     | Y             | Y            | Y            | $\mathbf Y$             | Y             | Y                 | Y              | Y              | Y           | $\mathbf Y$  | $\mathbf Y$         | Y              | Y              | N/A            |
| msgqdelete.c                 | Y                     | Y             | Y            | Y            | Y                       | Y             | Y                 | Y              | Y              | Y           | Y            | Y                   | Y              | Y              | N/A            |
| msgqinfoget.c                | N                     | $Y^1$         | N            | N            | N                       | N             | Y <sup>1</sup>    | Y <sup>1</sup> | $\mathbf{Y}^2$ | $Y^2$       | Ν            | N                   | Y <sup>1</sup> | Y <sup>1</sup> | N/A            |
| msgqnummsgs.c                | Y                     | Y             | Y            | Y            | Y                       | Y             | Y                 | Y              | Y              | Y           | Y            | Y                   | Y              | Y              | N/A            |
| msgqreceive.c                | Y                     | Y             | Y            | Y            | Y                       | Y             | Y                 | Y              | Y              | Y           | Y            | Y                   | Y              | Y              | N/A            |
| msgqsend.c                   | Y                     | Y             | Y            | Y            | Y                       | Y             | Y                 | Y              | Y              | Y           | Y            | Y                   | Y              | Y              | N/A            |
| msgqshow.c                   | $\mathbf N$           | $\rm N$       | $\, {\bf N}$ | $\, {\rm N}$ | ${\bf N}$               | $\rm N$       | $\, {\rm N}$      | $\, {\rm N}$   | ${\bf N}$      | ${\bf N}$   | $\, {\rm N}$ | $\, {\rm N}$        | $\mathbf N$    | ${\bf N}$      | N/A            |
| msgqshowinit.c               | N                     | N             | N            | N            | N                       | $\, {\rm N}$  | $\mathbf N$       | $\, {\rm N}$   | N              | N           | Ν            | N                   | N              | Ν              | N/A            |
|                              |                       |               |              |              |                         |               | <b>Semaphores</b> |                |                |             |              |                     |                |                |                |
| sembcreate.c                 | $\mathbf Y$           | $\mathbf Y$   | Y            | Y            | Y                       | Y             | Y                 | $\mathbf Y$    | Y              | $\mathbf Y$ | Y            | Y                   | Y              | Y              | N/A            |
| semccreate.c                 | Y                     | Y             | Y            | Y            | Y                       | $\mathbf Y$   | Y                 | Y              | Y              | Y           | Y            | Y                   | Y              | Y              | N/A            |
| semclear.c                   | Y                     | Y             | Y            | Y            | Y                       | Y             | Y                 | Y              | Y              | Y           | Y            | Y                   | Y              | Y              | N/A            |
| semcreate.c                  | Y                     | Y             | Y            | Y            | Y                       | Y             | Y                 | Y              | Y              | Y           | Y            | Y                   | Y              | Y              | N/A            |

![](_page_33_Picture_6.jpeg)

![](_page_34_Picture_0.jpeg)

![](_page_34_Picture_1319.jpeg)

![](_page_34_Picture_3.jpeg)

![](_page_35_Picture_0.jpeg)

![](_page_35_Picture_1299.jpeg)

![](_page_35_Picture_3.jpeg)

![](_page_36_Picture_0.jpeg)

![](_page_36_Picture_209.jpeg)

#### **Notes**

**1**: The ifdef does not include these OS's but this API calls INT\_OS\_Pipe\_Info, which is either unimplemented or does not return all information on these OS's

**2**: Does not return maxMsgLength, options, recvTimeouts, sendTimeouts, taskIdList, msgLenList or msgPtrList

**3**: Only returns the number of tasks waiting for the semaphore, none of the parameters are set

**4**: Does not report td\_stackMargin, td\_delay, td\_stackCurrent

**5:** VX\_PRIVATE\_ENV, VX\_NO\_STACK\_FILL and VX\_UNBREAKABLE options are not supported. VX\_FP\_TASK option is supported provided the target OS supports saving/restoring floating point registers.

![](_page_36_Picture_9.jpeg)

![](_page_37_Picture_0.jpeg)

## <span id="page-37-0"></span>**POSIX Interface APIs**

The following table provides more information on POSIX Interface API level of support across different target OS's.

#### <span id="page-37-2"></span><span id="page-37-1"></span>**Table 3\_5: POSIX Interface APIs**

![](_page_37_Picture_1254.jpeg)

![](_page_37_Picture_6.jpeg)

![](_page_38_Picture_0.jpeg)

![](_page_38_Picture_1476.jpeg)

![](_page_38_Picture_3.jpeg)

![](_page_39_Picture_0.jpeg)

![](_page_39_Picture_1501.jpeg)

![](_page_39_Picture_3.jpeg)

![](_page_40_Picture_0.jpeg)

![](_page_40_Picture_1294.jpeg)

![](_page_40_Picture_3.jpeg)

![](_page_41_Picture_0.jpeg)

![](_page_41_Picture_1294.jpeg)

![](_page_41_Picture_3.jpeg)

![](_page_42_Picture_0.jpeg)

![](_page_42_Picture_1377.jpeg)

![](_page_42_Picture_3.jpeg)

![](_page_43_Picture_0.jpeg)

![](_page_43_Picture_1299.jpeg)

![](_page_43_Picture_3.jpeg)

![](_page_44_Picture_0.jpeg)

![](_page_44_Picture_211.jpeg)

#### **NOTES**

**1**: Only allowed when INCLUDE\_OS\_PROCESS is set to OS\_TRUE

**2**: Included if the underlying OS has this functionality. These functions are mapped directly to the underlying OS's version.

**3**: QT Embedded users needs to add a line "#undef raise" prior to including QT headers as this posix function conflicts with QWidget class method named raise().

![](_page_44_Picture_7.jpeg)

![](_page_45_Picture_0.jpeg)

## <span id="page-45-0"></span>**Nucleus Interface APIs**

The following table provides more information on Nucleus Interface API level of support across different target OS's.

### <span id="page-45-2"></span><span id="page-45-1"></span>**Table 3\_6: Nucleus Interface APIs**

![](_page_45_Picture_1060.jpeg)

![](_page_45_Picture_6.jpeg)

![](_page_46_Picture_0.jpeg)

![](_page_46_Picture_1171.jpeg)

![](_page_46_Picture_3.jpeg)

![](_page_47_Picture_0.jpeg)

![](_page_47_Picture_576.jpeg)

#### **Notes**

**1:** Minimum stack not reported

**2**: start\_address, available, allocated, tasks\_waiting and first\_task not reported

**3**: start\_address, pipe\_size, available, messages, message\_type, suspend\_type, tasks\_waiting and first\_task not reported

**4:** tasks\_waiting, start\_address and first\_task not reported

**5**: first\_task not reported

**6**: task\_status, scheduled\_count and minimum\_stack not reported

![](_page_47_Picture_10.jpeg)

![](_page_48_Picture_0.jpeg)

## <span id="page-48-0"></span>**pSOS Interface APIs**

The following table provides more information on pSOS Interface API level of support across different target OS's.

### <span id="page-48-2"></span><span id="page-48-1"></span>**Table 3\_7: pSOS Interface APIs**

![](_page_48_Picture_795.jpeg)

![](_page_48_Picture_6.jpeg)

![](_page_49_Picture_0.jpeg)

![](_page_49_Picture_969.jpeg)

![](_page_49_Picture_3.jpeg)

![](_page_50_Picture_0.jpeg)

![](_page_50_Picture_567.jpeg)

![](_page_50_Picture_3.jpeg)

![](_page_51_Picture_0.jpeg)

## <span id="page-51-0"></span>**pSOS 1.4 - pSOS Classic Interface**

pSOS Classic interface component provides compliance to pSOS 1.4, date 3/10/1986 release.

**New APIs—**The following new APIs have been added:

None

**Removed APIs—**The following APIs have been deleted:

None

**Renamed APIs** —The following APIs have been renamed:

None

![](_page_51_Picture_10.jpeg)

![](_page_52_Picture_0.jpeg)

### <span id="page-52-0"></span>**pSOS 1.4 - pSOS Classic Interface APIs**

The following table provides more information on pSOS Interface API level of support across different target OS's.

### <span id="page-52-1"></span>**Table 3\_8: pSOS 1.4 - pSOS Classic Interface APIs**

![](_page_52_Picture_1002.jpeg)

![](_page_52_Picture_6.jpeg)

![](_page_53_Picture_0.jpeg)

## <span id="page-53-0"></span>**µITRON Interface APIs**

The following table provides more information on µITRON Interface API level of support across different target OS's.

#### <span id="page-53-2"></span><span id="page-53-1"></span>**Table 3\_9: µITRON Interface APIs**

![](_page_53_Picture_1000.jpeg)

![](_page_53_Picture_6.jpeg)

![](_page_54_Picture_0.jpeg)

![](_page_54_Picture_1161.jpeg)

![](_page_54_Picture_3.jpeg)

![](_page_55_Picture_0.jpeg)

![](_page_55_Picture_1189.jpeg)

![](_page_55_Picture_3.jpeg)

![](_page_56_Picture_0.jpeg)

![](_page_56_Picture_1133.jpeg)

![](_page_56_Picture_3.jpeg)

![](_page_57_Picture_0.jpeg)

![](_page_57_Picture_1102.jpeg)

![](_page_57_Picture_3.jpeg)

![](_page_58_Picture_0.jpeg)

![](_page_58_Picture_129.jpeg)

![](_page_58_Picture_3.jpeg)

![](_page_59_Picture_0.jpeg)

![](_page_59_Picture_1.jpeg)

# <span id="page-59-0"></span>**Chapter 4. Changes and Enhancements**

This chapter contains the following topics:

[Bugs Fixed](#page-60-0) [OS Changer](#page-60-0) ThreadX® Porting Kit [SMP Support](#page-61-1) [ADA C/C++ Changer Project](#page-61-1) [Host Library Configuration](#page-61-3) [Recursive Mutex](#page-61-3) Modifications in [Queue Implementation](#page-62-1)

![](_page_59_Picture_5.jpeg)

61

![](_page_60_Picture_1.jpeg)

## <span id="page-60-0"></span>**Bugs Fixed**

- Open the ada sources in AppCOE editor window instead of opening a new standalone window ,related Bug#1021
- $\bullet$  OS ioctl() function is not supported the FIOGETNAME in I/O interface level, related Bug#1173
- Supported the AppCOE Product Update, related Bug#1372
- Add the Support for optimized code generation for Target : "VxWorks" version 6.9 projects Files ,related Bug#1433
- OS Create Tiered Memory Pool does not sort and combine tiers of the same size, related Bug#1549
- OS\_Create\_Tiered\_Memory\_Pool api does not check for OS\_MAX\_TIER\_POOL\_LEVELS‖, related Bug#1550
- While Creating the Ada C/C++ changer project and the popup window appears more frequent, related Bug#1557
- Workspace directory and root directory should be the same for Ada all projects, related Bug#1559
- Unable to do Code Optimization for Ada C Changer Projects created with Ada-C/C++ Scheduling Executables, related Bug#1564
- While AdaC/C++Changer Project Crea**t**ion, unable to set the mode in the "Ada Drivers" tab ,related Bug#1566
- OS\_Allocate\_Tiered\_Shared\_Partition does not check for larger tier pools before it return an error, related Bug#1574
- Support project files generation for Visual Studio 2008 & 2012, related Bug# 1590 &1584
- While AdaC/C++Changer Project Creation, unable to specify AdaC/C++ Changer option file in GUI,related Bug#1585
- OS Send to queue () is passing the whole message size instead of individual message size set by the user related Bug#1591
- The API sem timedwait() is not returning the correct error code ETIMEDOUT even when the timeout is expired
- While spawning a task using OS\_Create\_Task() API, an error message is generated "bad owner 0 -2120996260" in vxWorks-6.9 ARM7 target

![](_page_60_Picture_19.jpeg)

![](_page_61_Picture_0.jpeg)

## <span id="page-61-0"></span>**OS Changer ThreadX® Porting Kit**

OS Changer ThreadX® Porting Kit is a C/C++ source-level virtualization technology that allows you to easily re-use your software developed using ThreadX APIs on another OS, while providing real-time performance. It eliminates the manual porting effort, saves money and shortens the time to market. OS Changer can also be used to simulate the ThreadX Interface on a host machine. OS Changer Interface connects to your existing application that was developed on ThreadX while the OS Abstractor Target Specific Module (specific to your target OS) provides the connection to the OS you are moving to.

With the addition of ThreadX® support to the Mapusoft products, the following products are available for our customers

- OS Changer ThreadX®
- OS Simulator ThreadX®

### <span id="page-61-1"></span>**SMP Support**

- MapuSoft Supported Symmetric multiprocessing (SMP) Support for Windows, Linux, and VxWorks.
- In VxWorks, there is a limitation to set affinity to a single core only.

## <span id="page-61-2"></span>**ADA C/C++ Changer Project**

ADA C/C++ changer project GUI modification has been made:

Ada-C/C++ Changer converts Ada 83 or Ada 95 Programs to C Source Code and keeps the C Source Code in Projects.

New Ada-C/C++ Template (Hello World) project converts a Hello World Ada Program to C Source Code and keeps the C Source Code in Projects

For more information on recursive mutex, refer to Application Common Operating Environment User Manual.

## <span id="page-61-3"></span>**Host Library Configuration**

To create any Multiple Processes application, while creating the AppCOE  $C/C++$  project, set the OS Abstractor Process Mode Enabled Option from Host Library Configuration Window.

For more information on recursive mutex, refer to Application Common Operating Environment User Manual.

![](_page_61_Picture_18.jpeg)

![](_page_62_Picture_0.jpeg)

## <span id="page-62-0"></span>**Recursive Mutex**

Recursive Mutex support while creating the Mutex Functionality has been added,

- Recursive Mutex allows a task that is already holding lock on the mutex to acquire another lock on mutex. Recursive lock is said to be released if and only if the number of times it has been acquired matches the number of times it has been released by the owner thread.
- By default mutex will be created in non-recursive mode. If user needs to create a recursive mutex pass the type flag as OS\_MUTEX\_RECURSIVE while creating the Mutex.

<span id="page-62-1"></span>For more information on recursive mutex, refer to OS Abstractor Interface Reference Manual.

## **Modifications in Queue Implementation**

Modified the Queue Implementation:

 If the Passing message buffer is smaller than the queue's message block size , and if the user set the OS\_ALLOW\_TRUNCATE\_MSG flag during queue creation then the required size number of bytes will be copied into the buffer and the rest of the message will be discarded.

By using the modified queue implementation following are some advantages:

- o Reduce the wastage of buffer memory and also
- o Possible to send the fixed Length Message

For more information on Queue implementation, refer to OS Abstractor Interface Reference Manual.

![](_page_62_Picture_14.jpeg)

![](_page_63_Picture_0.jpeg)

## <span id="page-63-0"></span>**Known Issues and Workarounds**

Release 1.3.9 has the following known limitations:

- Profiler Feature is not supported in Nucleus, ThreadX, µC/OS-III and VxWorks RTP targets in this Release
- Task pooling feature is not supported in Nucleus, ThreadX, and  $\mu$ C/OS-III targets in this release
- Creating API Profiling functions while creating a C Project, we do not support overloaded functions
- Self deletion of POSIX thread is not supported in Nucleus target
- Application for VxWorks 6.7 should avoid defining XOPEN\_SOURCE to 600
- You cannot rebuild the canned demos as there is a soft link to Ada source. But as you need the binaries to run/debug, try to remove the soft link or try to add the actual source inside the adaRoot directory
- "Update Settings" Option will not work for ADA projects, related Bug#962
- You will be unable to run ADA project generated using Tokeneer with Abstractor for both ADA C/C++Changer and Ada-PAL Compiler on 64 bit machine on Windows 7 using Windows Build. As a workaround, to make it run on Windows 7 machine, we need to turn OFF/disable the UAC [User Account Control], related Bug#989
- When you generate full package and build the project on Momentics IDE for QNX target with all interfaces enabled, you will get compilation errors for all interfaces except cross\_os. In order to force Momentics to update these paths, right-click on the project and choose Properties from the context menu. Then click the Apply button and close the properties window, related Bug#981
- When you do target code generation for Ada-C/C++ Changer projects along with Abstractor, it will generate sample project files. You have to generate your own project files to generate binaries other than Windows and Linux Target
- For Ada C/C++Changer project, from Properties page if you change Ada Main procedure, it will not build the project with that procedure immediately. You need to select the project and refresh 1-2 times and clean the project and then do the build.
- API optimization is not supported for APPCOE libraries linked with application project during target code generation
- The profiler feature does not generate profiler file XXX.PAL on Solaris target if you do code optimization for demo\_cross\_os with profiler ON. As a workaround, enter the following command at the prompt prior to running the demo:

prctl -n process.max-msg-qbytes -r -v 512KB -i process \$\$

The 512KB is the desired size of the queue and should be sufficient to run this example. If the number of messages is increased in cross\_os\_usr.h, then obviously this value will need to be adjusted, related Bug#987.

 Ada-C/C++ Changer only supports Ada to 'C' and not Ada to 'C++' under Microsoft's .NET tools. Also, the GNAT compatibility feature will also not be supported under

![](_page_63_Picture_20.jpeg)

![](_page_64_Picture_0.jpeg)

Microsoft's .NET tools. However, these features are all supported when using GNU tools for the windows platform

- Currently external malloc() function does not supported so make ―OS\_USE\_EXTERNAL\_MALLOC‖ macro to OS\_FALSE in cross\_os\_usr.h file [It is default configuration]
- It may be necessary to refresh the Windriver Workbench workspace after importing optimized RTP project files in order for project references to resolve correctly
- Do not provide special characters to the <installdir> while installing AppCOE, as you will get java run-time errors
- Currently rename of Ada-C/C++ Changer project name after creating it is not supported. If you still want to rename the Ada project name, then you have to manually make changes to the project settings, related Bug#1318
- Ada-C/C++ Changer is not supported in 64 bit versions
- The Eclipse Indexer may report errors after successfully building an application. These errors are related to missing symbols and are due to the fact that the indexer is not detecting the changes in the source files which are generated. To resolve the errors, right-click the Project and select Index > Rebuild from the context menu
- After created Ada-C/C+ changer project, then you de-select process mode in host library configuration, old libraries is not getting changed for ADA, related Bug#1501
- Getting compilation errors when I change "ADA Main Procedure" after creating the Ada-C/C++ project, related Bug#1561
- While doing code generation for same application twice, previous settings does not get restored for the profiler tab. To overcome it always use default settings, related Bug#1451
- Windows interface is not supported in non process mode.
- While profiling if your application has anything that is not a standard C keyword, then you need to replace it with the respective C keyword
- If you experience the error [gdb: unknown target exception 0xc0000135 at 0x7c9666c6], then more likely the environmental PATH variable is set to pull the incorrect path settings for mingw/bin and msys/bin. Please ensure that the PATH is set correctly to the following:

<INSTALDIR>mingw <INSTALDIR>mingw/bin <INSTALDIR>msys/1.0/bin

Or try upgrading the old mingw and msys to this  $\text{[mingw} > \text{gcc } 4.7.2$ , gdb 7.5 & msys 1.0] specified version.

Moreover, if you experience gcc: error: unrecognized command line option '-stack=8000000' while building ADA projects in AppCOE, try downgrading your latest gcc to the above specified version.

![](_page_64_Picture_18.jpeg)

![](_page_65_Picture_0.jpeg)

# <span id="page-65-0"></span>**Revision History**

January 2014 – Revision 1, AppCOE Release 1.3.9 of MapuSoft Technologies.

© Copyright 2014 MapuSoft Technologies, Inc. - All Rights Reserved

The information contained herein is subject to change without notice. The materials located on the Mapusoft. ("MapuSoft") web site are protected by copyright, trademark and other forms of proprietary rights and are owned or controlled by MapuSoft or the party credited as the provider of the information.

MapuSoft retains all copyrights and other property rights in all text, graphic images, and software owned by MapuSoft and hereby authorizes you to electronically copy documents published herein solely for the purpose of reviewing the information.

You may not alter any files in this document for advertisement, or print the information contained herein, without prior written permission from MapuSoft.

MapuSoft assumes no responsibility for errors or omissions in this publication or other documents which are referenced by or linked to this publication. This publication could include technical or other inaccuracies, and not all products or services referenced herein are available in all areas. MapuSoft assumes no responsibility to you or any third party for the consequences of an error or omissions. The information on this web site is periodically updated and may change without notice.

This product includes the software with the following trademarks:

MS-DOS is a trademark of Microsoft Corporation. UNIX is a trademark of X/Open. IBM PC is a trademark of International Business Machines, Inc. Nucleus PLUS and Nucleus NET are registered trademarks of Mentor Graphics Corporation. Linux is a registered trademark of Linus Torvald. VxWorks and pSOS are registered trademarks of Wind River Systems.

![](_page_65_Picture_11.jpeg)